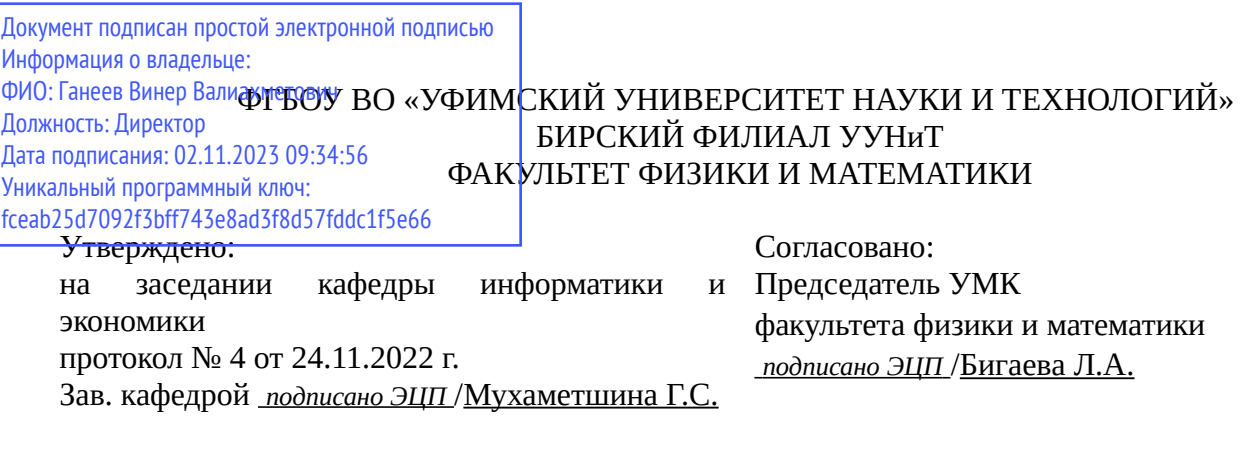

# **РАБОЧАЯ ПРОГРАММА ДИСЦИПЛИНЫ (МОДУЛЯ) для очной формы обучения**

Интернет-коммерция

*Часть, формируемая участниками образовательных отношений*

#### **программа бакалавриата**

Направление подготовки (специальность) 09.03.03 *Прикладная информатика*

Направленность (профиль) подготовки

Прикладная информатика в информационной сфере

Квалификация Бакалавр

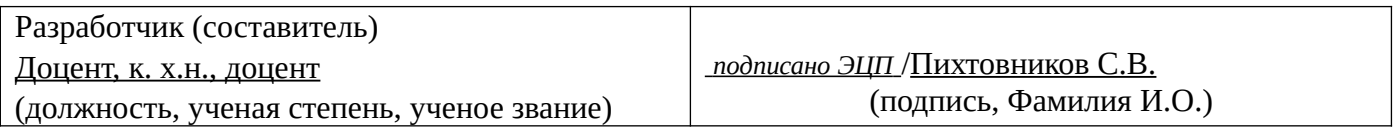

Для приема: 2020-2022 г.

Бирск 2022 г.

Составитель / составители: Пихтовников С.В.

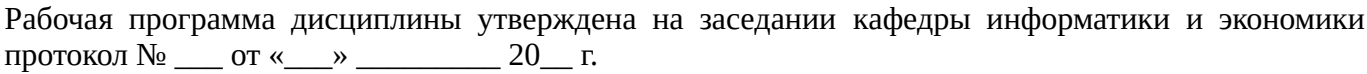

Дополнения и изменения, внесенные в рабочую программу дисциплины, утверждены на заседании кафедры \_\_\_\_\_\_\_\_\_\_\_\_\_\_\_\_\_\_\_\_\_\_\_\_\_\_\_\_\_\_\_\_\_\_\_\_\_\_\_\_\_\_\_\_\_\_\_\_\_\_\_\_\_\_\_\_\_\_\_\_\_\_\_\_\_\_\_\_\_\_\_\_\_\_\_\_, протокол №  $\qquad \qquad$  от « $\qquad \qquad$ »  $\qquad \qquad$  20 \_ г. Заведующий кафедрой \_\_\_\_\_\_\_\_\_\_\_\_\_\_\_\_\_\_\_/ \_\_\_\_\_\_\_\_\_\_\_\_\_Ф.И.О/ Дополнения и изменения, внесенные в рабочую программу дисциплины, утверждены на заседании кафедры \_\_\_\_\_\_\_\_\_\_\_\_\_\_\_\_\_\_\_\_\_\_\_\_\_\_\_\_\_\_\_\_\_\_\_\_\_\_\_\_\_\_\_\_\_\_\_\_\_\_\_\_\_\_\_\_\_\_\_\_\_\_\_\_\_\_\_\_\_\_\_\_\_\_\_\_, протокол  $N_2$  <u>—</u> от «\_\_\_\_» \_\_\_\_\_\_\_\_ 20 г. Заведующий кафедрой  $/$   $\Phi$ .И.О/ Дополнения и изменения, внесенные в рабочую программу дисциплины, утверждены на заседании кафедры \_\_\_\_\_\_\_\_\_\_\_\_\_\_\_\_\_\_\_\_\_\_\_\_\_\_\_\_\_\_\_\_\_\_\_\_\_\_\_\_\_\_\_\_\_\_\_\_\_\_\_\_\_\_\_\_\_\_\_\_\_\_\_\_\_\_\_\_\_\_\_\_\_\_\_\_, протокол  $N_2$  \_\_\_\_ от «\_\_\_\_\_» \_\_\_\_\_\_\_\_\_\_\_\_\_\_\_\_ 20 \_ г. Заведующий кафедрой  $\frac{1}{2}$   $\frac{1}{2}$  Дополнения и изменения, внесенные в рабочую программу дисциплины, утверждены на заседании кафедры  $\blacksquare$ протокол  $N_2$  **от «**  $\rightarrow$  20 г.

Заведующий кафедрой \_\_\_\_\_\_\_\_\_\_\_\_\_\_\_\_\_\_\_/ \_\_\_\_\_\_\_\_\_\_\_\_\_Ф.И.О/

Список документов и материалов

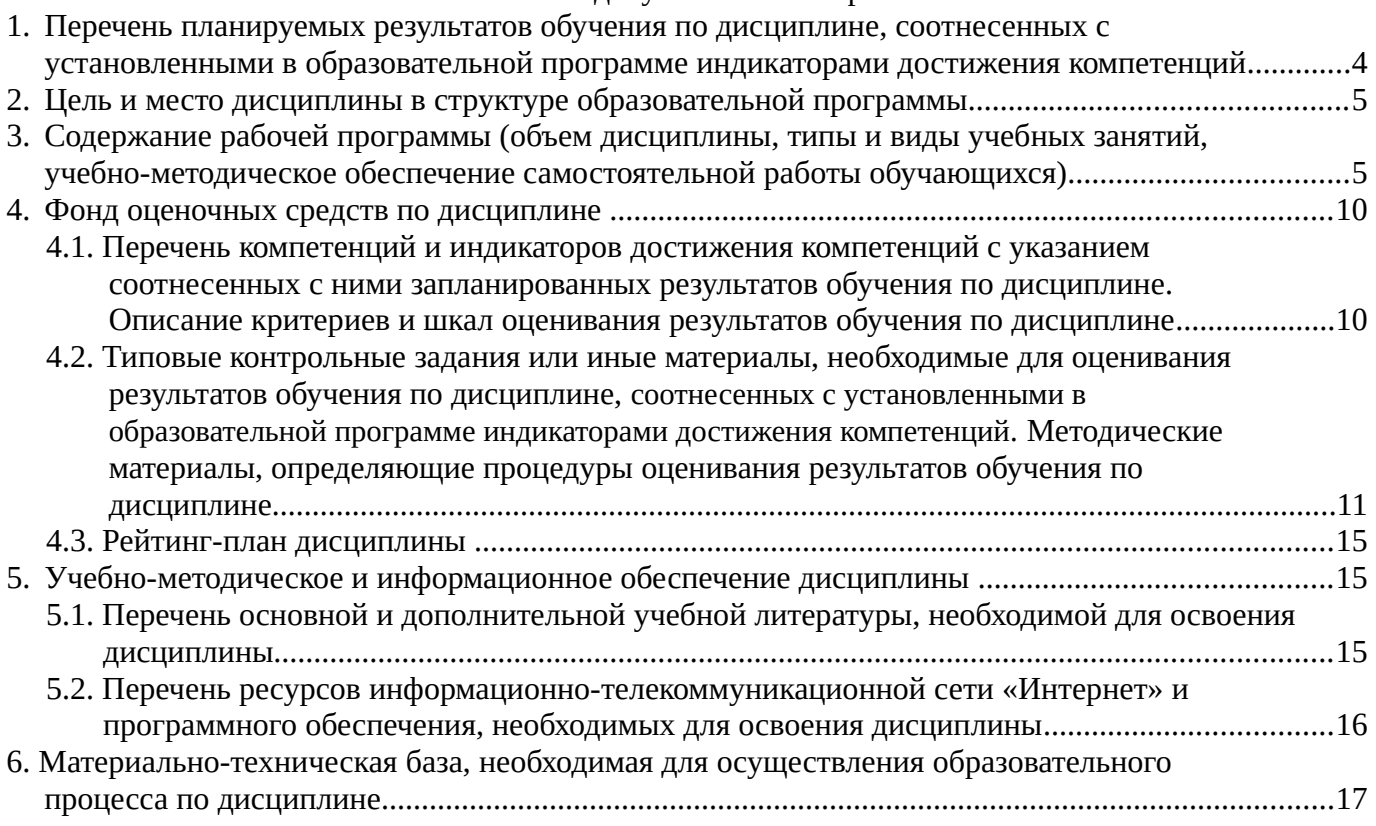

# <span id="page-3-0"></span>**1. Перечень планируемых результатов обучения по дисциплине, соотнесенных с установленными в образовательной программе индикаторами достижения компетенций**

По итогам освоения дисциплины обучающийся должен достичь следующих результатов обучения:

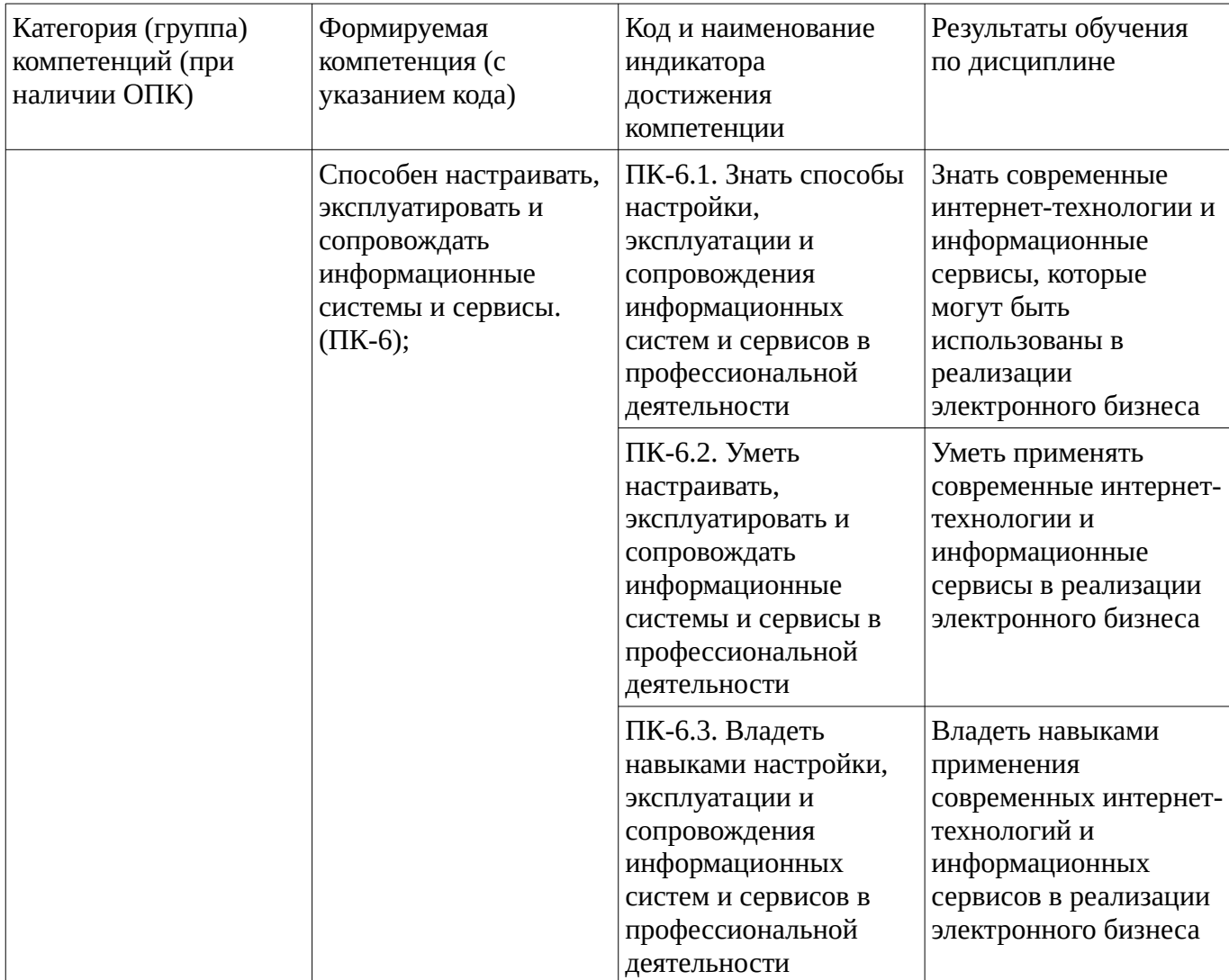

# <span id="page-4-1"></span><span id="page-4-0"></span>**2. Цель и место дисциплины в структуре образовательной программы**

Дисциплина «Интернет-коммерция» относится к части, формируемой участниками образовательных отношений.

Дисциплина изучается на  $4$  курсе в  $8$  семестре.

Цель изучения дисциплины: формирование знаний, умений и навыков в области теории и практики применения экономических знаний, интернет-технологий и информационных сервисов электронной коммерции при реализации электронного бизнеса.

#### **3. Содержание рабочей программы (объем дисциплины, типы и виды учебных занятий, учебно-методическое обеспечение самостоятельной работы обучающихся)**

# ФГБОУ ВО «УФИМСКИЙ УНИВЕРСИТЕТ НАУКИ И ТЕХНОЛОГИЙ» БИРСКИЙ ФИЛИАЛ УУНиТ ФАКУЛЬТЕТ ФИЗИКИ И МАТЕМАТИКИ

# **СОДЕРЖАНИЕ РАБОЧЕЙ ПРОГРАММЫ**

дисциплины «Интернет-коммерция» на <u>8</u> Семестр

очная

форма обучения

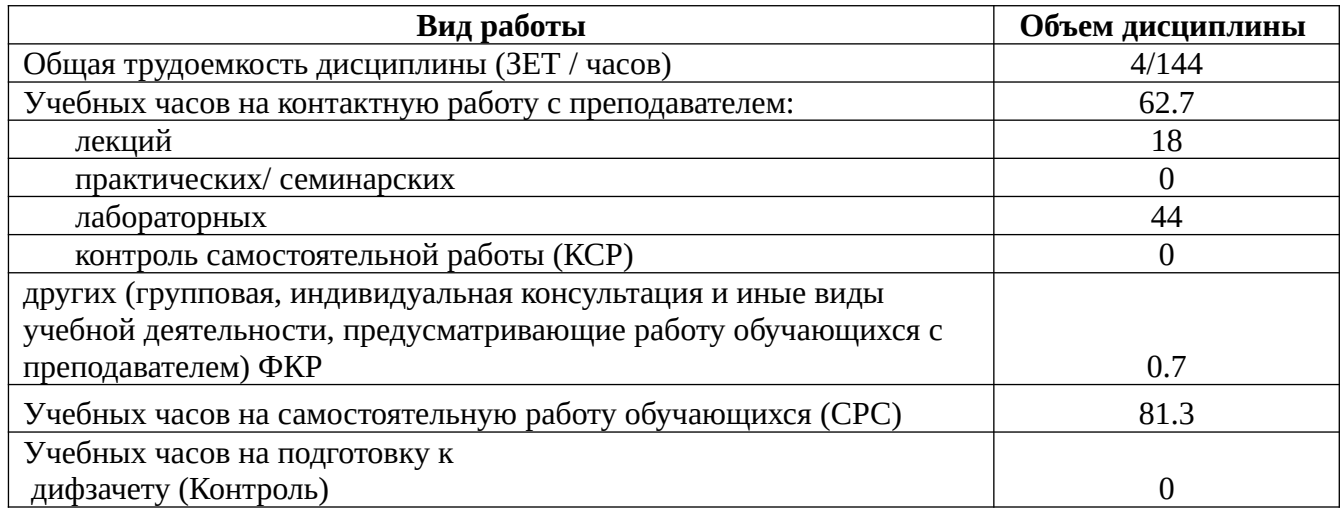

Форма контроля: Дифзачет 8 семестр

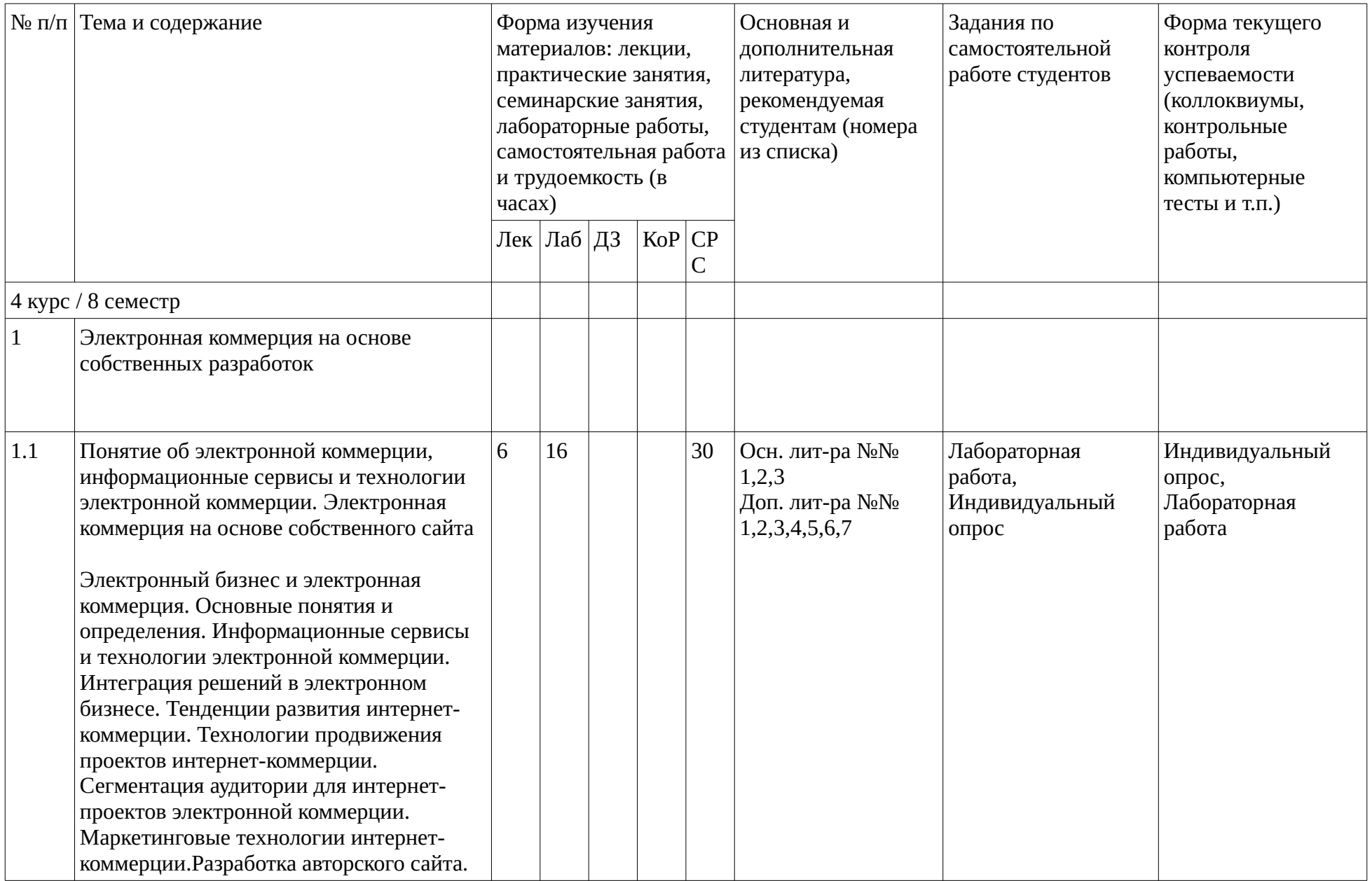

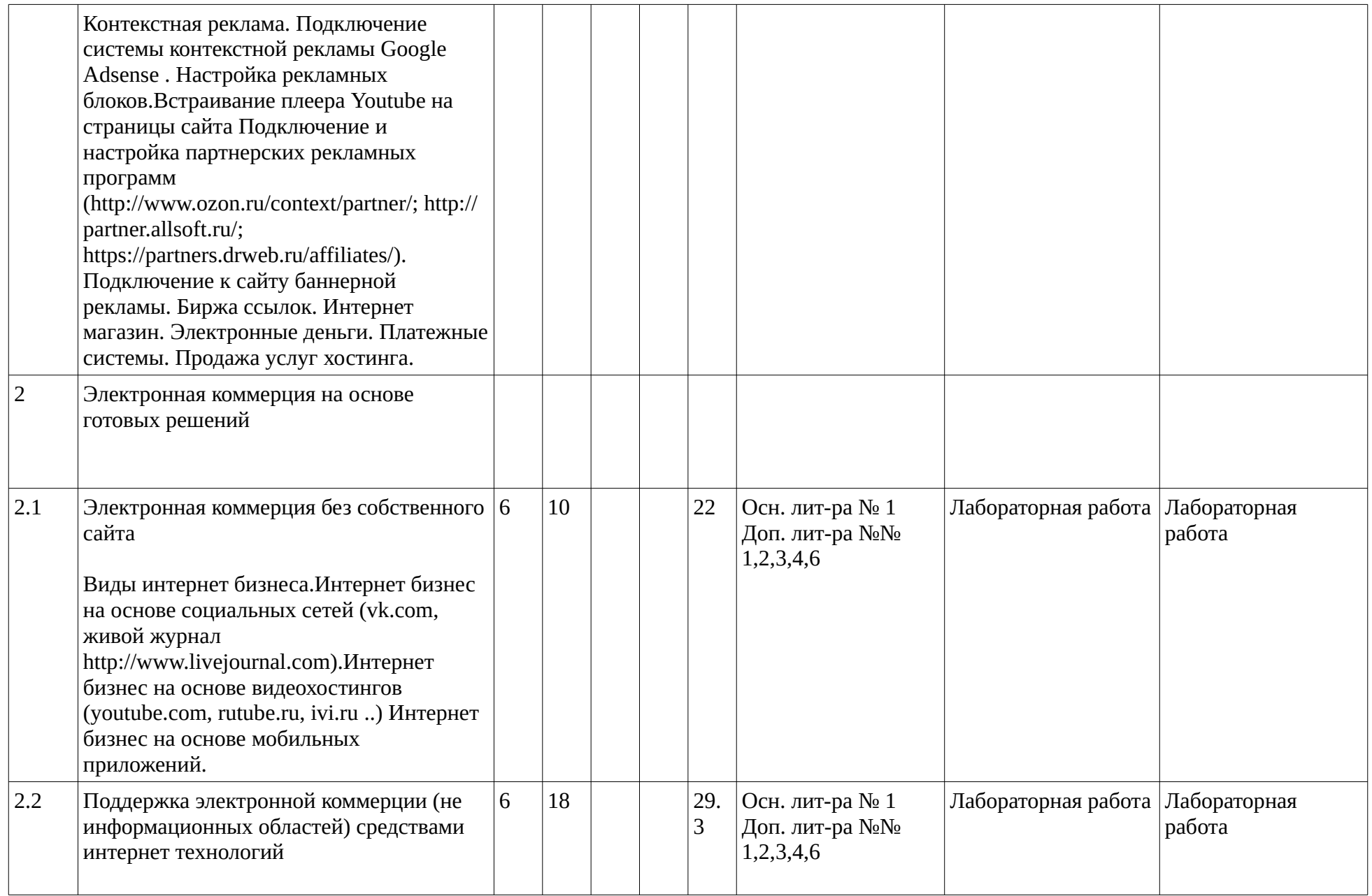

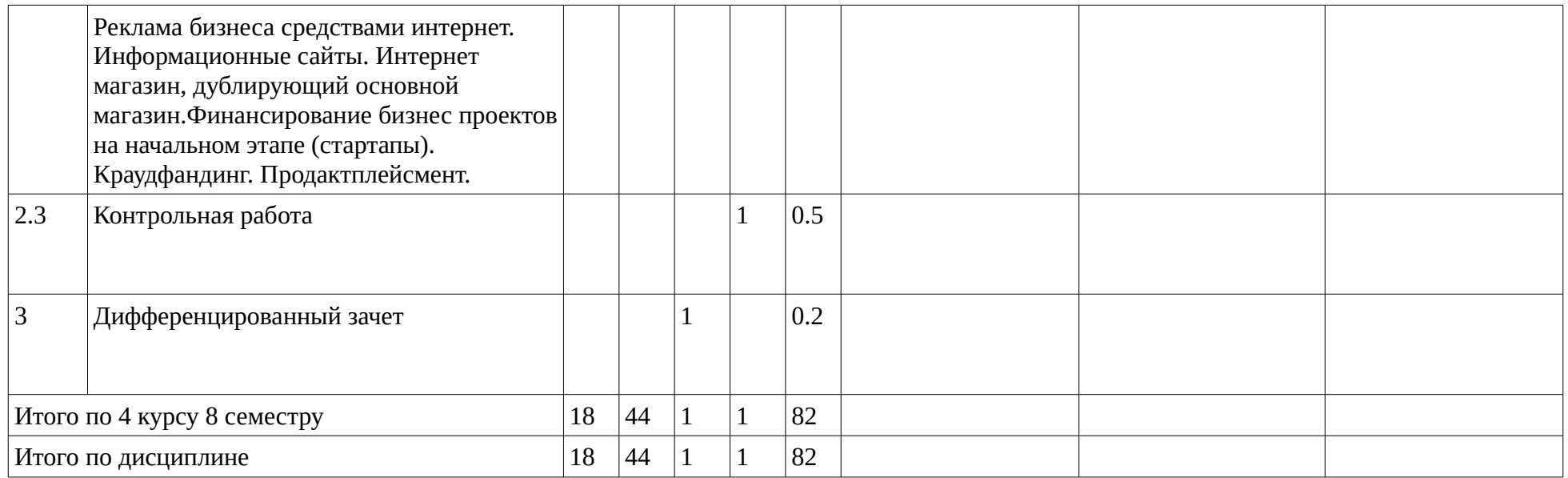

#### <span id="page-9-1"></span><span id="page-9-0"></span>**4. Фонд оценочных средств по дисциплине**

#### **4.1. Перечень компетенций и индикаторов достижения компетенций с указанием соотнесенных с ними запланированных результатов обучения по дисциплине. Описание критериев и шкал оценивания результатов обучения по дисциплине.**

Код и формулировка компетенции: Способен настраивать, эксплуатировать и сопровождать информационные системы и сервисы. (ПК-6);

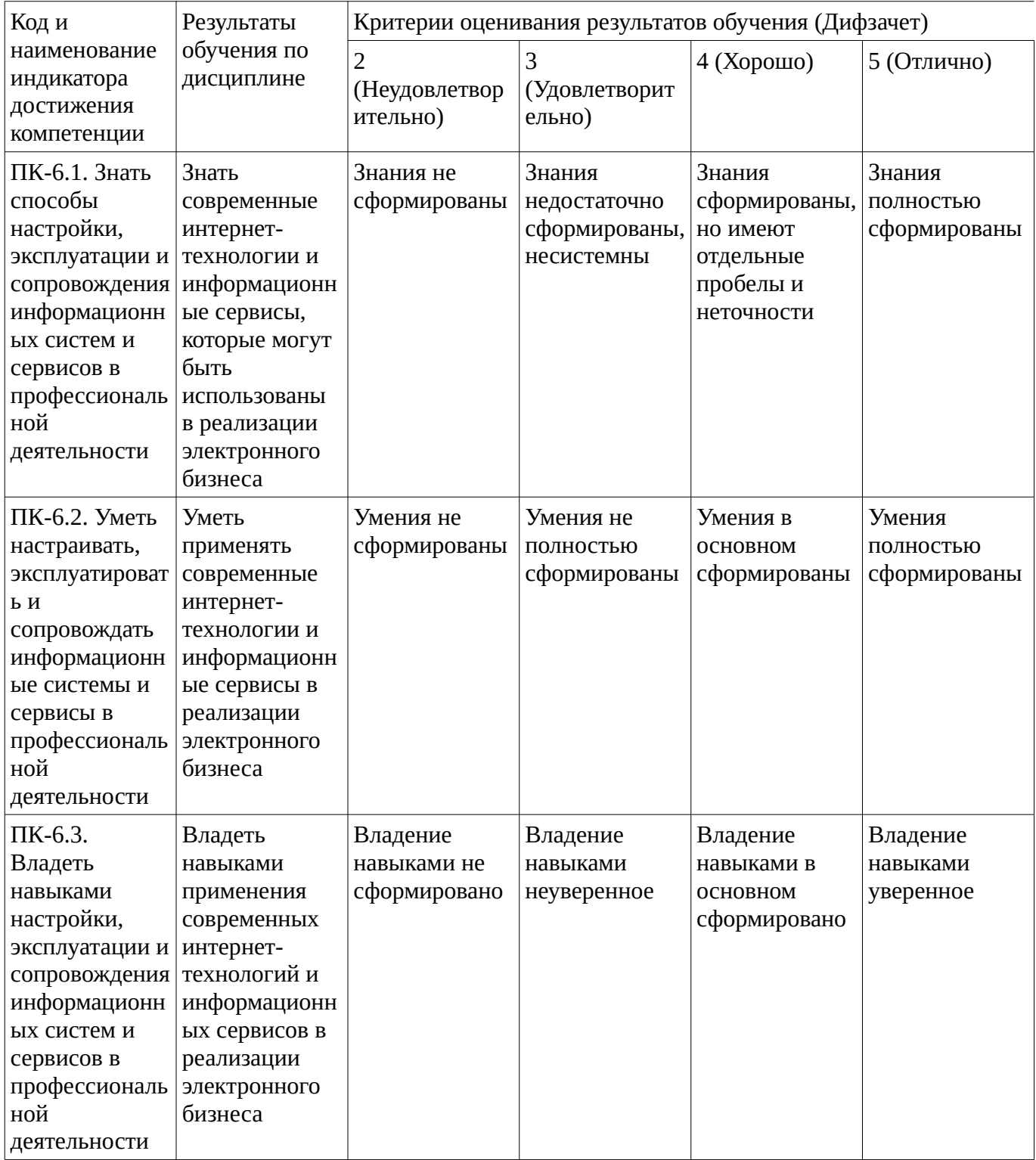

Критериями оценивания являются баллы, которые выставляются за виды деятельности

(оценочные средства) по итогам изучения модулей (разделов дисциплины), перечисленных в рейтинг-плане дисциплины. Баллы, выставляемые за конкретные виды деятельности представлены ниже.

<span id="page-10-0"></span>**4.2. Типовые контрольные задания или иные материалы, необходимые для оценивания результатов обучения по дисциплине, соотнесенных с установленными в образовательной программе индикаторами достижения компетенций. Методические материалы, определяющие процедуры оценивания результатов обучения по дисциплине.**

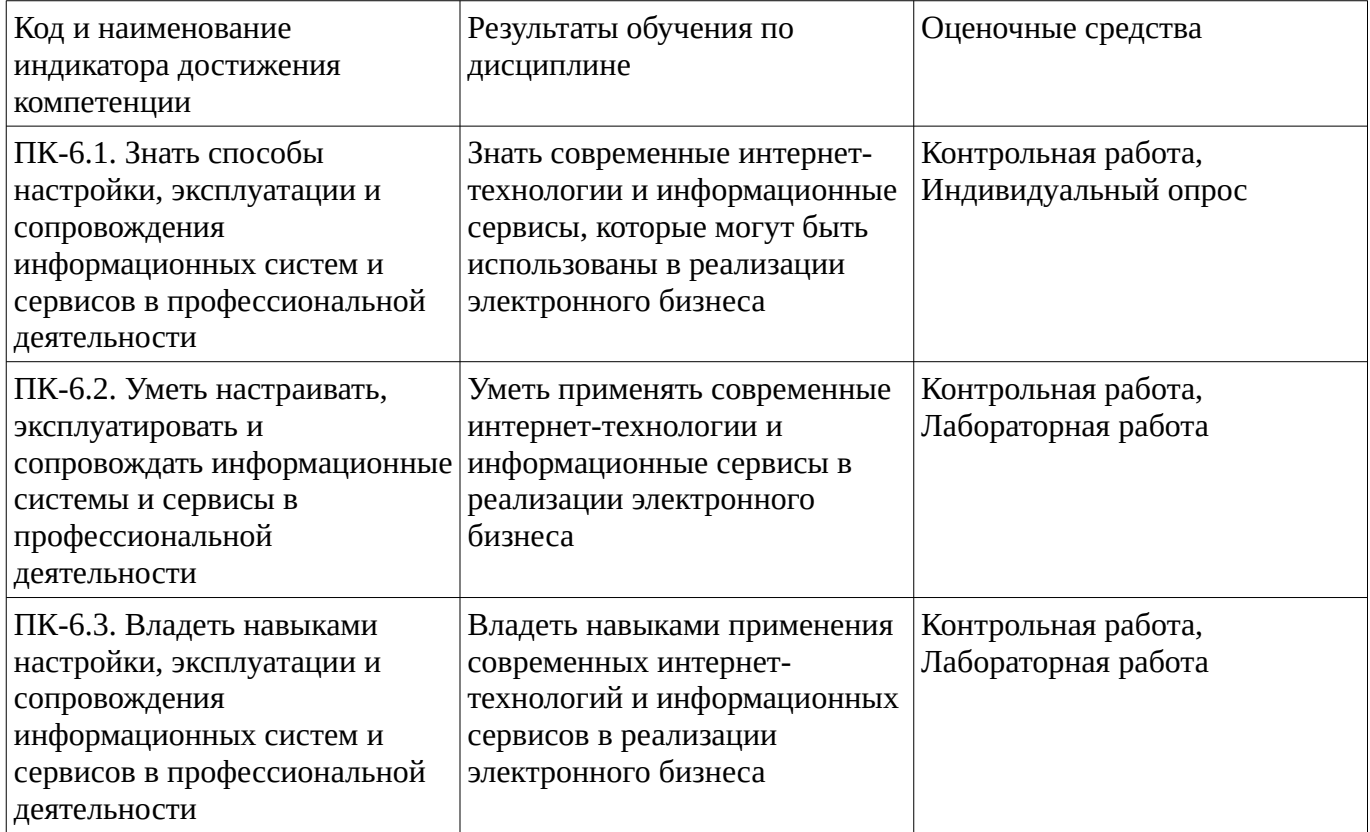

Критериями оценивания при модульно-рейтинговой системе являются баллы, которые выставляются преподавателем за виды деятельности (оценочные средства) по итогам изучения модулей (разделов дисциплины), перечисленных в рейтинг-плане дисциплины

Шкалы оценивания:

#### **Контрольная работа**

Варианты контрольной работы Вариант 1.

1. Интернет бизнес без собственного сайта2. Виды интернет бизнеса.

3. Кейс-задание. Разработайте проект интернет бизнеса на основе видеохостинга (на выбор youtube.com, rutube.ru, ivi.ru ..)

Вариант 2.1. Интернет бизнес на основе социальных сетей (vk.com, живой журнал http://www.livejournal.com)2. Интернет бизнес на основе видеохостингов (youtube.com, rutube.ru, ivi.ru ..)

3. Кейс-задание.Разработайте проект интернет бизнеса на основе видеохостинга (на выбор youtube.com, rutube.ru, ivi.ru ..) Вариант 3.

1. Интернет бизнес на основе мобильных приложений2. Интернет бизнес на основе собственного сайта

3. Кейс-задание. Разработайте проект ведения интернет бизнеса на основе социальной сети vk.com

Методические материалы, определяющие процедуру оценивания контрольной работы

Описание методики оценивания: при оценке выполнения студентом контрольной работы максимальное внимание следует уделять следующим аспектам: насколько полно в теоретическом вопросе раскрыто содержание материала, четко и правильно даны определения, раскрыто содержание понятий; верно использованы научные термины; демонстрируются высокий уровень умения оперировать научными категориями, анализировать информацию, владение навыками практической деятельности; кейс-задание решено на высоком уровне, содержит аргументацию и пояснения.

# **Критерии оценки (в баллах)**:

- 25 баллов выставляется студенту, если в теоретическом вопросе полно раскрыто содержание материала; четко и правильно даны определения, раскрыто содержание понятий; верно использованы научные термины; демонстрируются высокий уровень умения оперировать научными категориями, анализировать информацию, владение навыками практической деятельности; кейс-задание решено на высоком уровне, содержит пояснения; уровень знаний, умений, владений – высокий;

**-** 20 баллов выставляется студенту, если В теоретическом вопросе раскрыто основное содержание материала; в основном правильно даны определения понятий и использованы научные термины; ответ самостоятельный; определения понятий неполные, допущены незначительные нарушения в последовательности изложения; небольшие недостатки при использовании научных терминов; кейс-задание решено на высоком уровне; Уровень знаний - средний; умений, владений – высокий; - 15 баллов выставляется студенту, если В теоретическом вопросе раскрыто основное содержание материала; в основном правильно даны определения понятий и использованы научные термины; ответ самостоятельный; определения понятий неполные, допущены незначительные нарушения в последовательности изложения; небольшие недостатки при использовании научных терминов; кейс-задание решено верно, но решение не доведено до завершающего этапа; Уровень знаний, умений, владений – средний;

- 10 баллов выставляется студенту, если в теоретическом вопросе усвоено основное, но непоследовательно; определения понятий недостаточно четкие; не использованы в качестве доказательства выводы и обобщения из наблюдений, практических занятий; уровень умения оперировать научными категориями, анализировать информацию, владения навыками практической деятельности невысокий, наблюдаются пробелы и неточности; в решение кейсзадания верно выполнены некоторые этапы; уровень знаний, умений, владений – удовлетворительный;

- **5** баллов выставляется студенту, если в теоретическом вопросе не изложено основное содержание учебного материала, изложение фрагментарное, не последовательное; определения понятий не четкие; не использованы в качестве доказательства выводы и обобщения из наблюдений, уровень умения оперировать научными категориями, анализировать информацию, владения навыками практической деятельности очень низкий; уровень знаний, умений, владений – недостаточный.

- **0** баллов выставляется студенту, если неизложен ни один теоретический вопрос, уровень умения оперировать научными категориями, анализировать информацию, владения навыками практической деятельности очень низкий; уровень знаний, умений, владений – низкий.

# **Индивидуальный опрос**

1.Электронная коммерция. Определение. Типы интернет бизнеса. Информационные технологии и сервисы электронной коммерции.

2. Перечислите основные шаги разработки авторского сайта.

3. Поясните как подключаются системы контекстной рекламы Google Adsense .Настройка рекламных блоков.

4. Поясните как встроить плеер Youtube на страницы сайта.

5. Подключение и настройка партнерских рекламных программ.

(http://www.ozon.ru/context/partner/;http://partner.allsoft.ru/).

6.Подключение к сайту баннерной рекламы.

7.Что такое биржа ссылок? Приведите примеры.

8. Поясните понятия интернет магазина, электронные деньги. Приведите типовые схемы интернетмагазина.

9. Типы хостинга. Соотнесите различные типы хостинга и для проектов по электронной коммерции.

Методические материалы, определяющие процедуру оценивания индивидуального опроса

Описание методики оценивания выполнения индивидуального опроса: оценка за ответы в процессе индивидуального опроса ставится на основании знания теоретического материала по опрашиваемой теме.

## **Критерии оценки (в баллах***):*

- 2**5 баллов** выставляется студенту, если студент дал полный, развернутый ответ на все поставленные перед ним теоретические вопросы, продемонстрировал знание терминологии, определений.

-**20 баллов** выставляется студенту, если студент раскрыл в основном все теоретические вопросы, однако допущены неточности в определении основных понятий. При ответе на дополнительные вопросы допущены небольшие неточности.

**- 15 баллов** выставляется студенту, если при ответе на теоретические вопросы студентом допущено несколько существенных ошибок в толковании основных понятий. Логика и полнота ответа страдают заметными изъянами. Теоретические вопросы в целом изложены достаточно, но с пропусками материала. Имеются принципиальные ошибки в логике построения ответа на вопрос.

**- 10 баллов** выставляется студенту, если ответ на теоретические вопросы свидетельствует о непонимании и крайне неполном знании основных понятий и определений, но студент как минимум на половину вопросов ответил. Студент не смог ответить ни на один дополнительный вопрос.

**- 5 баллов** выставляется студенту, если ответ на теоретические вопросы свидетельствует о непонимании и крайне неполном знании основных понятий и определений, но студент как минимум на треть вопросов ответил. Студент не смог ответить ни на один дополнительный вопрос.

- **0 баллов** выставляется студенту, если он не ответил ни на один вопрос.

#### **Лабораторная работа**

Лабораторная работа №1 Разработка авторского сайта

Лабораторная работа №2 Выбор хостинга. Подключение контекстной рекламы.

Лабораторная работа №3. Подключение и настройка партнерских программ.

Лабораторная работа №4. Подключение к сайту баннерной рекламы.

Лабораторная работа №5. Биржа ссылок.

Лабораторная работа №6. Интернет-коммерция на основе сторонних интернет сервисов. Видеохостинг Youtube.com.

Лабораторная работа №7. Интернет магазин. Электронные деньги.

абораторная работа №8. Интернет-коммерция в социальной сети "В контакте".

Лабораторная работа №9. Интернет-коммерция в социальной сети "Instagram"

Лабораторная работа №10. Интернет-коммерция в социальной сети "Facebook"

Методические материалы, определяющие процедуру оценивания лабораторной работы

Описание методики оценивания выполнения лабораторных работ: оценка за выполнение лабораторных работ ставится на основании знания теоретического материала по теме

лабораторной работы, умений и навыков применения знаний на практике, работы с оборудованием, анализировать результаты лабораторной работы.

# **Критерии оценки (в баллах***):*

- **5 баллов** выставляется студенту, если демонстрируются знания темы, цели и задач лабораторной работы, хода работы, применяемых методик исследования; демонстрируется полное знание теоретического материала по теме лабораторной работы (в процессе обсуждения, при ответе на вопросы); демонстрируются умения и навыки работы с программным обеспечением, интернетсервисами, применения знания на практике, анализа результатов лабораторной работы и формулирование выводов, владение навыками прикладной деятельности;

**- 4 балла** выставляется студенту, если демонстрируются знания темы, цели и задач лабораторной работы, хода работы, имеются пробелы в знании применяемых методик исследования; демонстрируется неполное знание фактического материала по теме лабораторной работы (в процессе обсуждения, при ответе на вопросы); демонстрируются некоторые недостатки умения работать с программным обеспечением, интернет-сервисами, применять знания на практике, недостатки владения навыками прикладной деятельности и способности анализировать результаты лабораторной работы, формулировать выводы, прослеживать причинно-следственные связи;

**- 3 балла** выставляется студенту, если демонстрируются неполные знания цели и задач лабораторной работы, хода работы, применяемых методик исследования; демонстрируется неполное, несистемное знание теоретического материала по теме лабораторной работы (в процессе обсуждения, при ответе на вопросы); демонстрируются заметные недостатки в умении работать с программным обеспечением, интернет-сервисами, применять знания на практике, недостаточно владеет навыками прикладной деятельности, способностью анализировать результаты лабораторной работы и формулировать выводы, прослеживать причинно-следственные связи;

**- 0-2 балла** выставляется студенту, если демонстрируются полное или почти полное отсутствие знания цели и задач лабораторной работы, хода работы, применяемых методик исследования; демонстрируется полное или почти полное отсутствие знания теоретического материала по теме лабораторной работы (в процессе обсуждения, при ответе на вопросы); демонстрируются значительные недостатки умения работать с программным обеспечением, интернет-сервисами, применять знания на практике, владения навыками прикладной деятельности, способности анализировать результаты лабораторной работы и формулировать выводы, прослеживать причинно-следственные связи.

# **Дифференцированный зачет**

Примерные вопросы к дифзачету, 4 курс / 8 семестр

- 1. Интернет бизнес без собственного сайта
- 2. Виды интернет бизнеса.
- 3. Интернет бизнес на основе социальных сетей (vk.com, живой журнал http://www.livejournal.com)
- 4. Интернет бизнес на основе видеохостингов (youtube.com, rutube.ru, ivi.ru ..)
- 5. Интернет бизнес на основе мобильных приложений
- 6. Интернет бизнес на основе собственного сайта
- 7. Разработка авторского сайта
- 8. Подключение системы контекстной рекламы Google Adsense .Настройка рекламных блоков.
- 9. Встраивание плеера Youtube на страницы сайта
- 10. Подключение и настройка партнерских рекламных программ. (http://www.ozon.ru/context/partner/, http://partner.allsoft.ru/)
- 11. Подключение к сайту баннерной рекламы
- 12. Биржа ссылок
- 13. Продажа услуг хостинга.
- 14. Поддержка бизнеса (не информационных областей) средствами интернет технологий
- 15. Реклама бизнеса средствами интернет.
- 16. Интернет магазин, дублирующий основной магазин.
- 17. Финансирование бизнес проектов на начальном этапе (стартапы). Краудфандинг. Продактплейсмент.
- 18. Электронная коммерция. Основные понятия и определения.
- 19. Информационные сервисы и технологии электронной коммерции.
- 20. Контекстная реклама.
- 21. Подключение и настройка партнерских рекламных программ
- 22. Электронные деньги.
- 23. Информационные сайты.
- 24. Платежные системы.
- 25. Основные понятия электронного бизнеса.
- 26. Интеграция решений в электронном бизнесе.
- 27. Тенденции развития интернет-коммерции.
- 28. Технологии продвижения проектов интернет-коммерции.
- 29. Сегментация аудитории для интернет-проектов электронной коммерции.
- 30. Маркетинговые технологии интернет-коммерции.

Методические материалы, определяющие процедуру оценивания дифференцированного зачета

Критериями оценивания являются баллы, которые выставляются за виды деятельности (оценочные средства) по итогам изучения модулей (разделов дисциплины), перечисленных в рейтинг-плане дисциплины: текущий контроль – максимум 50 баллов; рубежный контроль – максимум 50 баллов, поощрительные баллы – максимум 10.

Перевод оценки из 100-балльной в четырехбалльную производится следующим образом:

- отлично – от 80 до 110 баллов (включая 10 поощрительных баллов);

- хорошо от 60 до 79 баллов;
- удовлетворительно от 45 до 59 баллов;
- неудовлетворительно менее 45 баллов.

#### <span id="page-14-2"></span><span id="page-14-1"></span>**1.3. Рейтинг-план дисциплины**

Таблица перевода баллов текущего контроля в баллы рейтинга

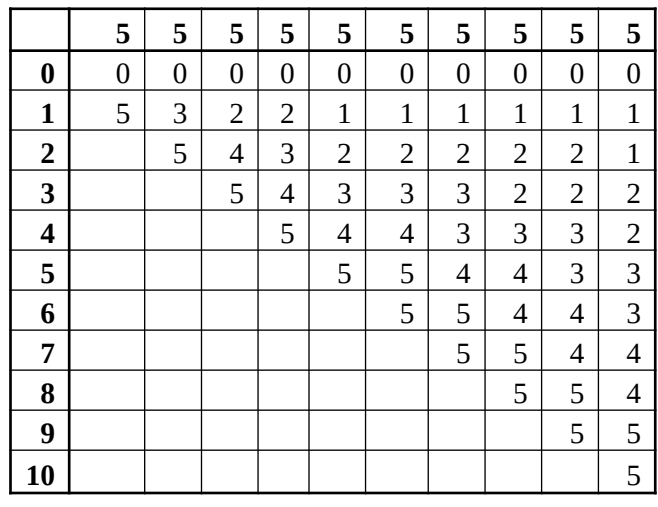

Рейтинг-план дисциплины представлен в Приложении 1.

### <span id="page-14-0"></span>**2. Учебно-методическое и информационное обеспечение дисциплины 5.1. Перечень основной и дополнительной учебной литературы, необходимой для освоения дисциплины**

# **Основная литература**

- 1. Шулепов, В.И. Основы электронной коммерции : учебное пособие / В.И. Шулепов, Г.Р. Шакирова ; Поволжский государственный технологический университет. - Йошкар-Ола : ПГТУ, 2014. - 109 с. - URL: http://biblioclub.ru/index.php?page=book&id=439334.
- 2. Медведев, Д.В. Проблемы публикации видеоизображения в сети INTERNET /Д.В. Медведев. - М. : Лаборатория книги, 2012. - 94 с. [Электронный ресурс]. -URL:http://biblioclub.ru/index.php?page=book&id=141530
- 3. Гениатулина, Е.В. CMS системы управления контентом : учебное пособие / Е.В. Гениатулина ; Министерство образования и науки Российской Федерации, Новосибирский государственный тех.Новосибирск : НГТУ, 2015. - 63 с. :URL: http://biblioclub.ru/index.php? page=book&id=438332

# **Дополнительная литература**

- 1. Малышев, С.Л. Основы интернет-экономики : учебное пособие / С.Л. Малышев. М. : Евразийский открытый институт, 2011. - 120 с. http://biblioclub.ru/index.php? page=book&id=90789
- 2. Банковские операции в Интернет : учебное пособие / Ю.В. Америди, И.А. Гамов, В.В. Дик и др. - М. : Евразийский открытый институт, 2009. - 119 с. ; URL:http://biblioclub.ru/index.php?page=book&id=90798
- 3. Сеннетт, Ф. Groupon: бизнес-модель, которая изменила то, как мы покупаем / Ф. Сеннетт ; под ред. Ю. Быстрова ; пер. Р. Смирнов. - М. : Альпина Паблишер, 2013. - 241 с. http://biblioclub.ru/index.php?page=book&id=279176
- 4. Малитиков, П.Н. Свой бизнес: все, что нужно знать начинающим предпринимателям : практическое издание / П.Н. Малитиков. - М. : Рипол Классик, 2014. - 256 с. [Электронный ресурс]. - URL: http://biblioclub.ru/index.php?page=book&id=362698
- 5. Кобелев, О.А. Электронная коммерция : учебное пособие / О.А. Кобелев ; ред. С.В. Пирогов. - 4-е изд. перераб. и доп. - Москва : Дашков и Ко, 2015. - 684 с. - URL: http://biblioclub.ru/index.php?page=book&id=112231
- 6. Акулич, М.В. Интернет-маркетинг : учебник / М.В. Акулич. Москва : Издательскоторговая корпорация «Дашков и К°», 2016. - 352 с. : табл. - (Учебные издания для бакалавров). - Библиогр. в кн. - URL: http://biblioclub.ru/index.php?page=book&id=453407
- 7. Мишин, В.В. Технологии Internet-коммерции : учебное пособие / В.В. Мишин, К.В. Мартиросян ; Министерство образования и науки Российской Федерации, Федеральное государственное автономное образовательное учреждение высшего профессионального образования «Северо-Кавказский федеральный университет». - Ставрополь : СКФУ, 2015. - 102 с. URL: http://biblioclub.ru/index.php?page=book&id=457460

# <span id="page-15-0"></span>**5.2. Перечень ресурсов информационно-телекоммуникационной сети «Интернет» и программного обеспечения, необходимых для освоения дисциплины**

- 1. Научная электронная библиотека eLIBRARY.RU [Электронный ресурс]. Режим доступа: <https://elibrary.ru/>.
- 2. Электронная библиотечная система «Лань» [Электронный ресурс]. Режим доступа: [https://](https://e.lanbook.com/) [e.lanbook.com/.](https://e.lanbook.com/)
- 3. Университетская библиотека онлайн biblioclub.ru [Электронный ресурс]. Режим доступа: <http://biblioclub.ru/>.
- 4. Электронная библиотека УУНиТ [Электронный ресурс]. Режим доступа: [https://elib.bashedu.ru/.](https://elib.bashedu.ru/)
- 5. Российская государственная библиотека [Электронный ресурс]. Режим доступа: [https://www.rsl.ru/.](https://www.rsl.ru/)
- 6. Национальная электронная библиотека [Электронный ресурс]. Режим доступа: [https://xn--](https://xn--90ax2c.xn--p1ai/viewers/)

[90ax2c.xn--p1ai/viewers/](https://xn--90ax2c.xn--p1ai/viewers/).

- 7. Национальная платформа открытого образования npoed.ru [Электронный ресурс]. Режим доступа: <http://npoed.ru/>.
- 8. Электронное образование Республики Башкортостан [Электронный ресурс]. Режим доступа: <https://edu.bashkortostan.ru/>.
- 9. Информационно-правовой портал Гарант.ру [Электронный ресурс]. Режим доступа: [http://](http://www.garant.ru/) [www.garant.ru/](http://www.garant.ru/).

# **Программное обеспечение**

- 1. Браузер Google Chrome Бесплатная лицензия https://www.google.com/intl/ru\_ALL/chrome/privacy/eula\_text.html
- 2. Office Professional Plus Договор №0301100003620000022 от 29.06.2020, Договор № 2159- ПО/2021 от 15.06.2021, Договор №32110448500 от 30.07.2021
- 3. Windows Договор №0301100003620000022 от 29.06.2020, Договор № 2159- ПО/2021 от 15.06.2021, Договор №32110448500 от 30.07.2021
- 4. Браузер Яндекс, сервисы яндекс: метрика, wordstat Бесплатная лицензия https://yandex.ru/legal/browser\_agreement/index.html ссылка на лицензию https://yandex.ru/legal/metrica\_mobile\_agreement/index.html
- <span id="page-16-0"></span>5. Браузер Яндекс - Бесплатная лицензия https://yandex.ru/legal/browser\_agreement/index.html

# **6. Материально-техническая база, необходимая для осуществления образовательного процесса по дисциплине**

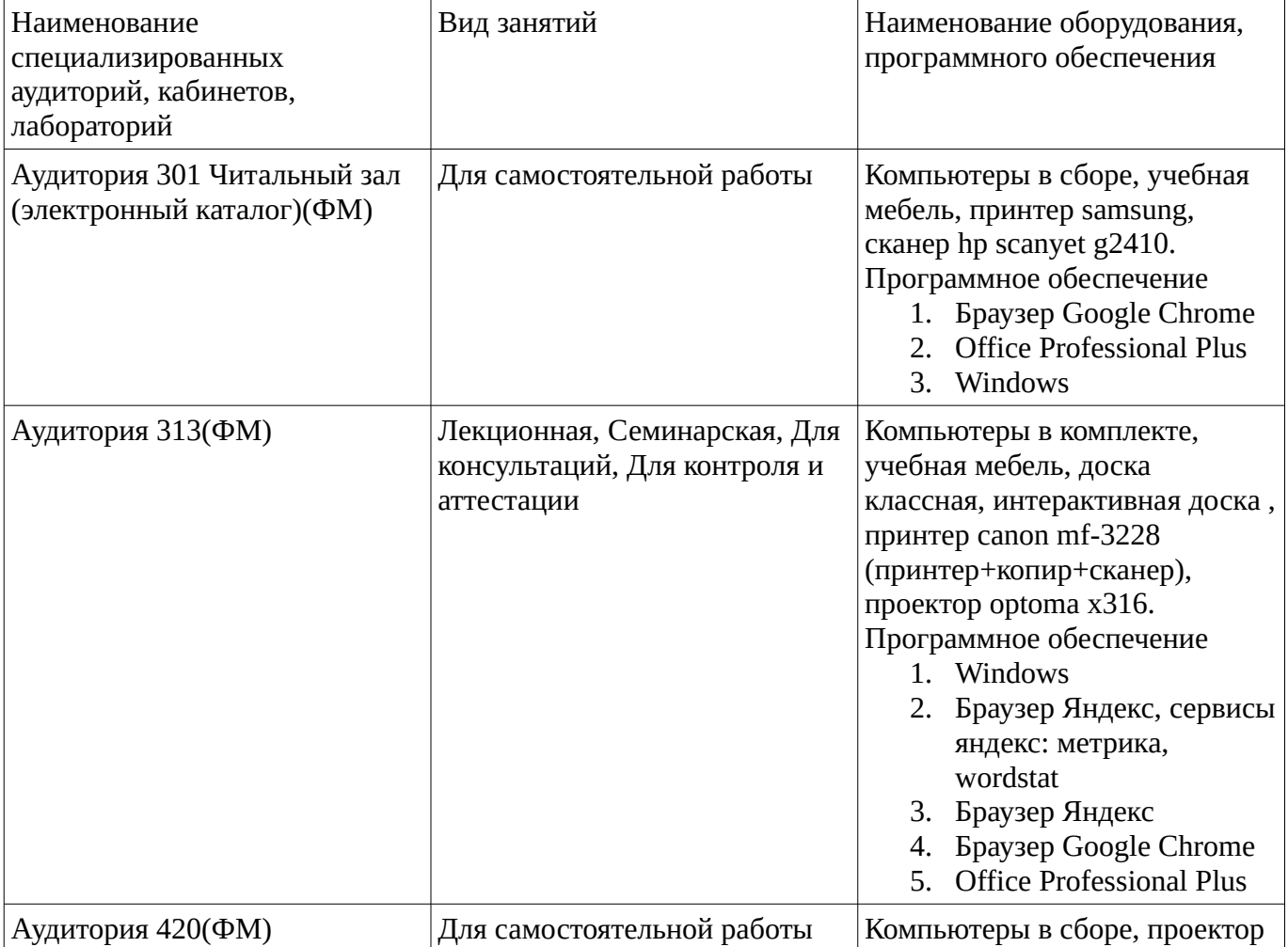

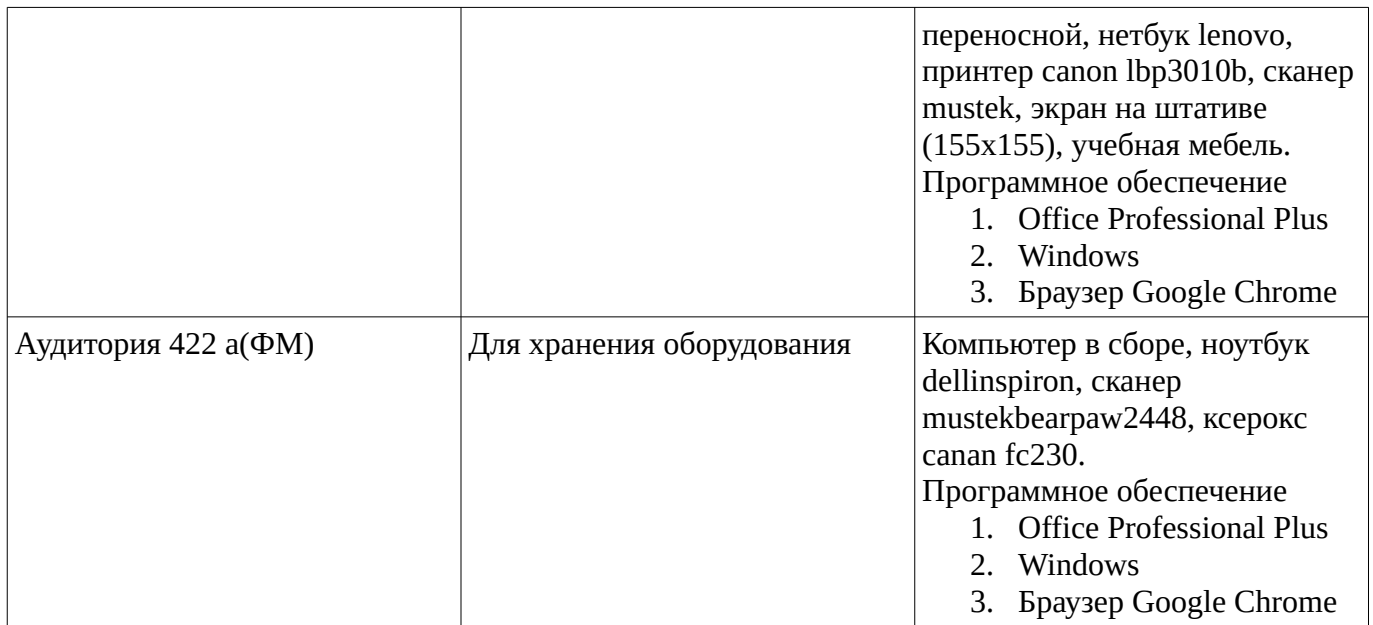